## **3 RD WEEK ENDING: 23RD – 27TH MAY, 2022 NAME OF TEACHER: ISAAC DUKER**

**SUBJECT**: ICT **CLASS: JHS 2 TERM: 2 PROF DUKER: 0242830522 REFERENCE**: ICT syllabus, Kinglion Textbook and Best Click Series Pg 125 - 126

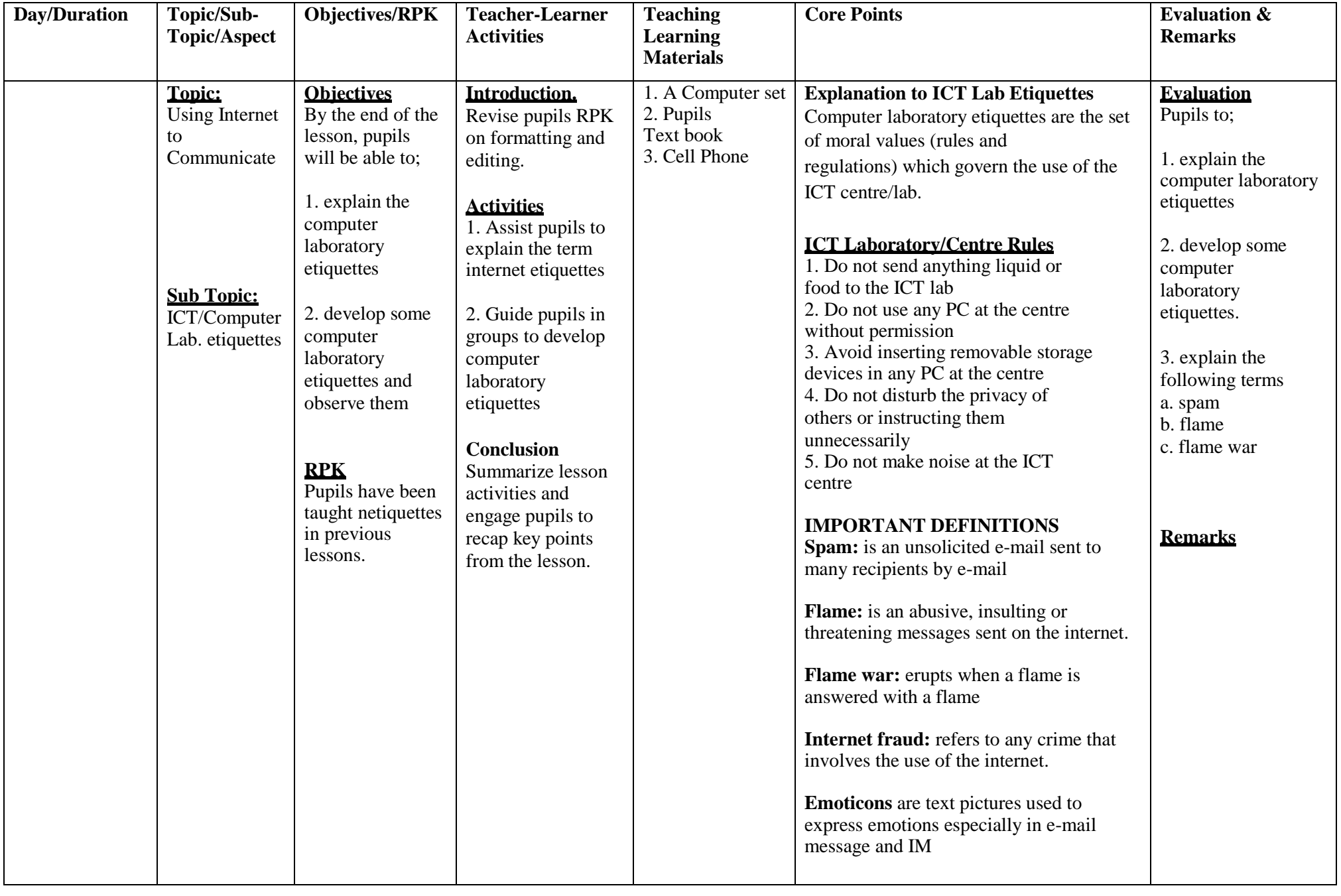

## **3 RD WEEK ENDING: 23RD – 27TH MAY, 2022 NAME OF TEACHER: ISAAC DUKER**

**SUBJECT**: ICT **CLASS: JHS 3 TERM: 2 PROF DUKER: 0242830522 REFERENCE**: ICT syllabus, Kinglion Textbook and Best Click Series Pg 221

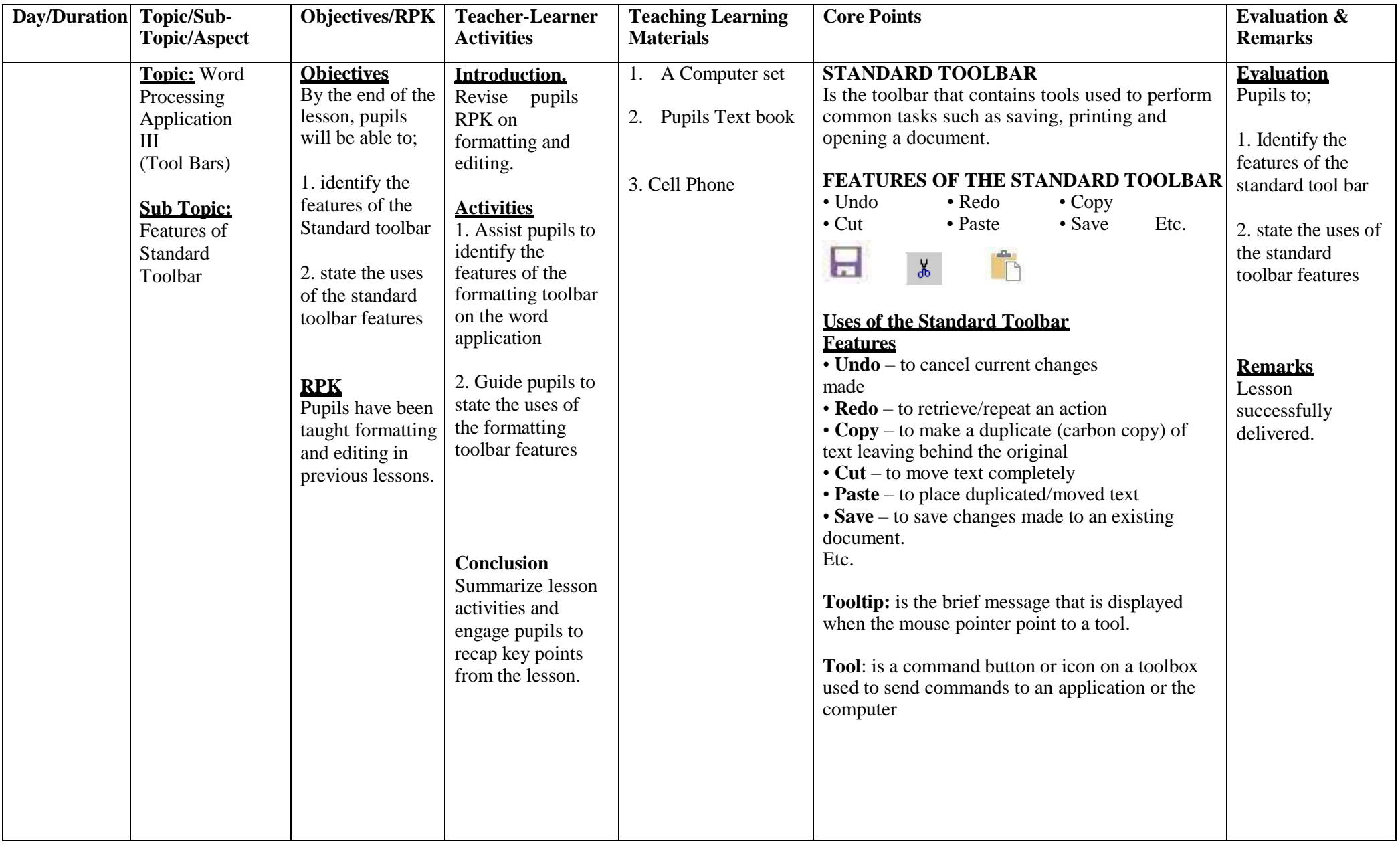